## **Seiteneinsteiger**

Das Programm dient der Verwaltung von Daten von Seiteneinsteigern im Rahmen der Kommunalen Integrationszentren (KI). Das Programm arbeitet mit einer SQL-Datenbank, die über eine Client-Server-Anwendung gesteuert wird.

Insbesondere lassen sich über die Textschnittstelle Word-Vorlagen für die Arbeit im KI integrieren. Statistiken und Auswertungen können aus den Daten automatisiert erzeugen. Neben Word kann jede DDE-fähige Software zur Datenausgabe genutzt werden (z.B. OpenOffice, WordPerfect).

Der Zugang zum Programm ist durch Benutzernamen und Passwort gesichert. Das Programm lässt sich nur von Benutzern starten, die Zugriffsrechte auf den entsprechenden Speicherplatz im Netzwerk besitzen.

Nachstehend einige Bearbeitungsbildschirme des Programms:

## **Anmeldedialog:**

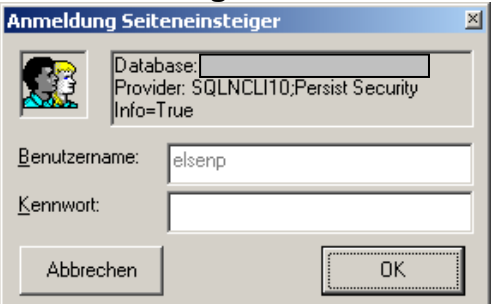

# **Hauptbearbeitungsformular:**

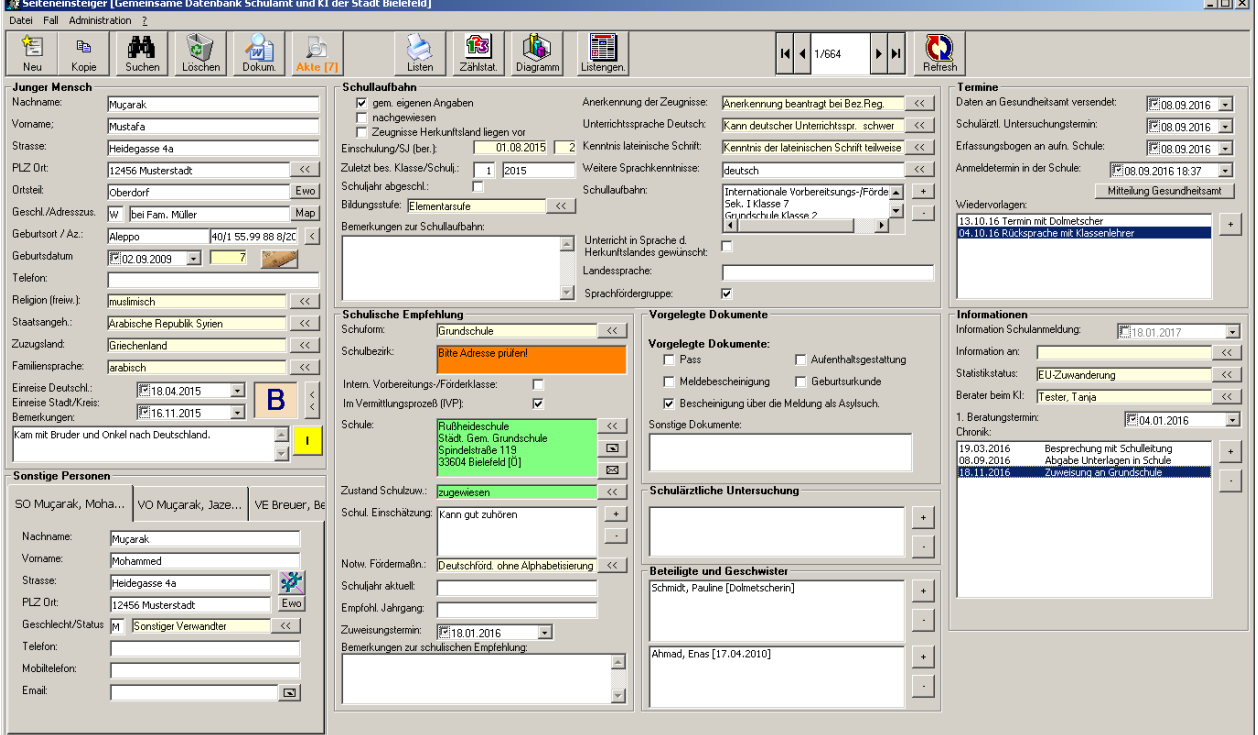

### **Auswahlliste für Vordrucke zur Textverarbeitung:**

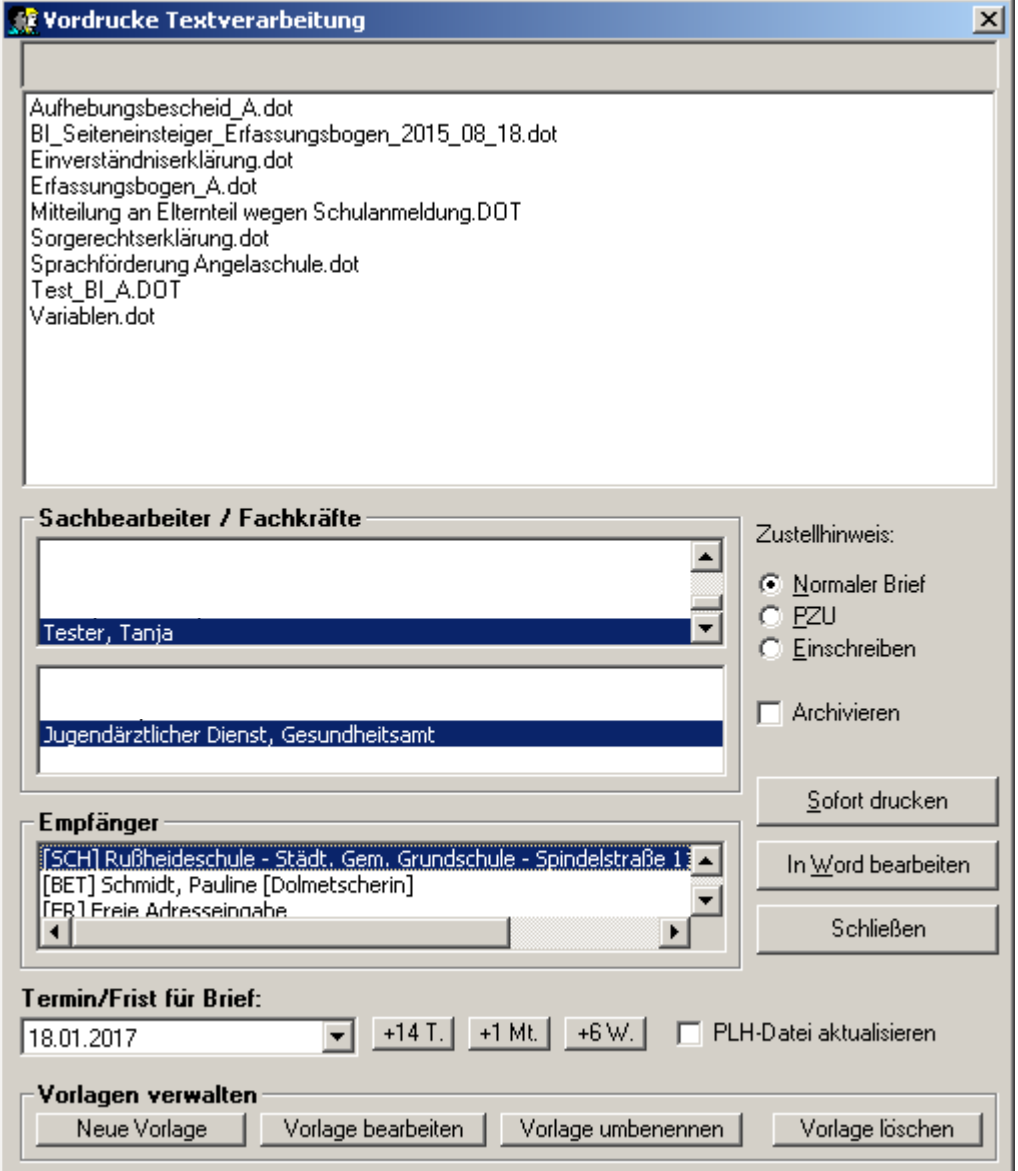

Dieses Formular stellt das Herzstück zur Anbindung der Textdokumente dar. Nicht nur das Erzeugen der Texte mit einer Vielzahl von Platzhaltern und Textbausteinen erleichtert die tägliche Arbeit, auch die Bearbeitung und Neuanlage von Dokumenten wird hierüber gesteuert.

Letztendlich kann von hier aus unmittelbar ein Dokument in die Digitale Akte des Vorgangs abgelegt werden.

### **Schulentfernungsmessung**

Um den nächstgelegenen Schulstandort zu ermitteln, besitzt das Programm eine integrierte Schulentfernungsmessung. Die Wohnortadresse wird genutzt, um die fußläufige Entfernung zu dem gewünschten Schultyp zu ermitteln. Die Entfernung wird auf 100m genau berechnet.

٠.

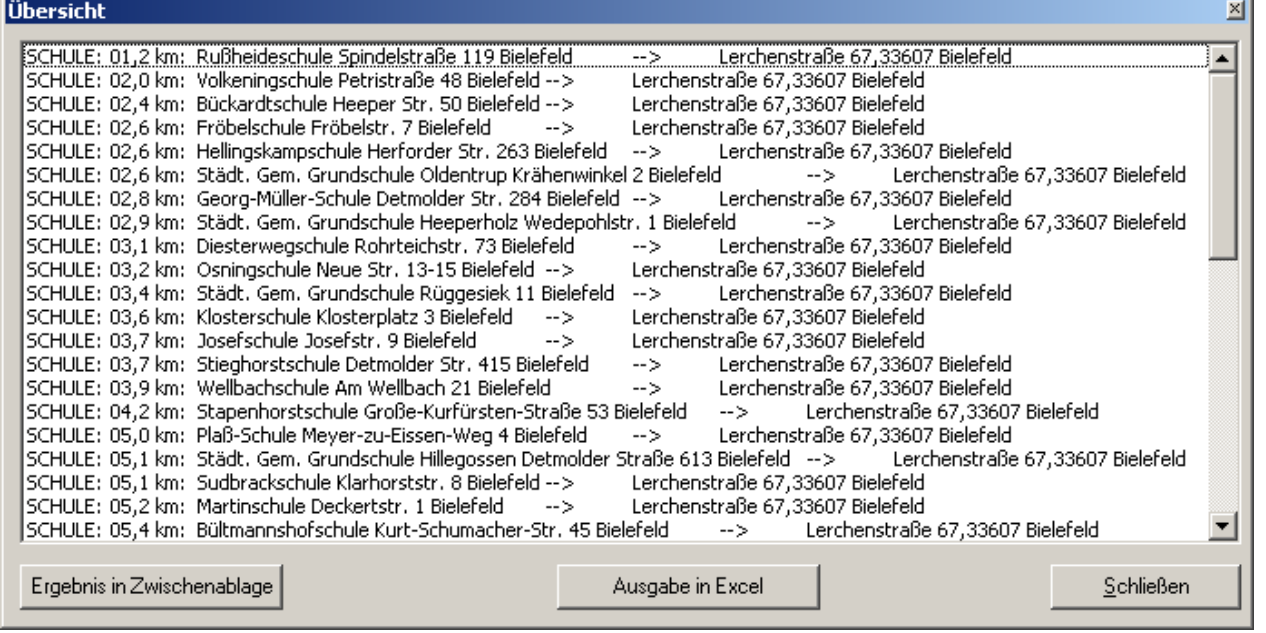

Die Ergebnisliste kann sowohl in der Textverarbeitung genutzt werden als auch im Tabellenkalkulationsprogramm Excel dargestellt werden. Dieses Modul kann auch separat erworben werden.

## **Listengenerator für Auswertungen und Listendruck:**

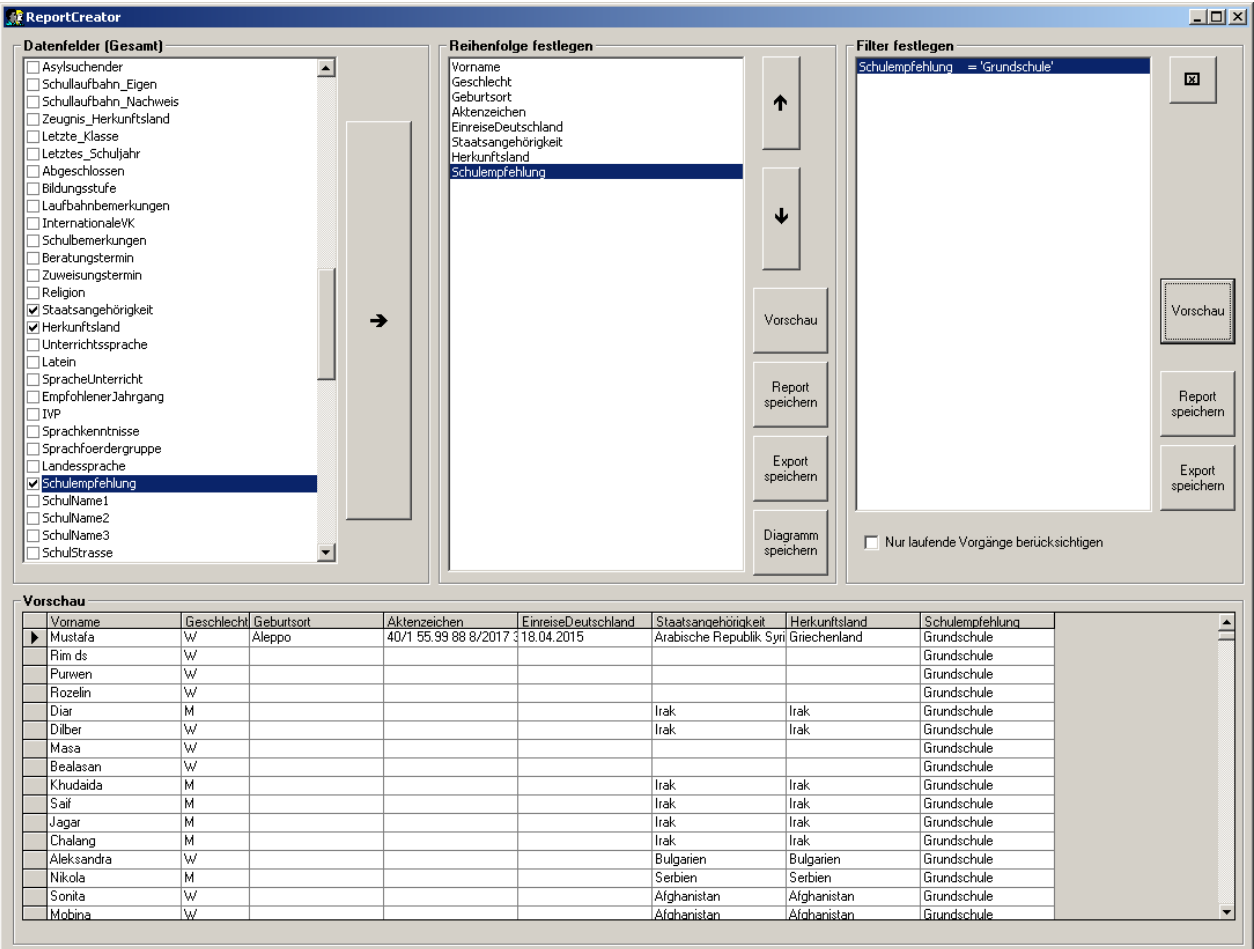

Hiermit können viele Auswertungen selbst angelegt werden. Darüber hinaus gibt es eine Vielzahl von vordefinierten Standardauswertungen, die mit im Lieferumfang enthalten sind.

Die Auswertungen können sowohl in einem Webbrowser als auch in einer Tabellenkalkulationssoftware (wie Excel) dargestellt werden.

Häufig benötigte Auswertungen können dauerhaft als Abfrage im System gespeichert und wieder aufgerufen werden.

## **Zählstatistik**

Das Programm kann beliebige Fallzahlen aus den Datenbeständen ermitteln. Über eine Bearbeitungsseite können alle Falldaten zu einer eigenständigen Statistik zusammengestellt werden:

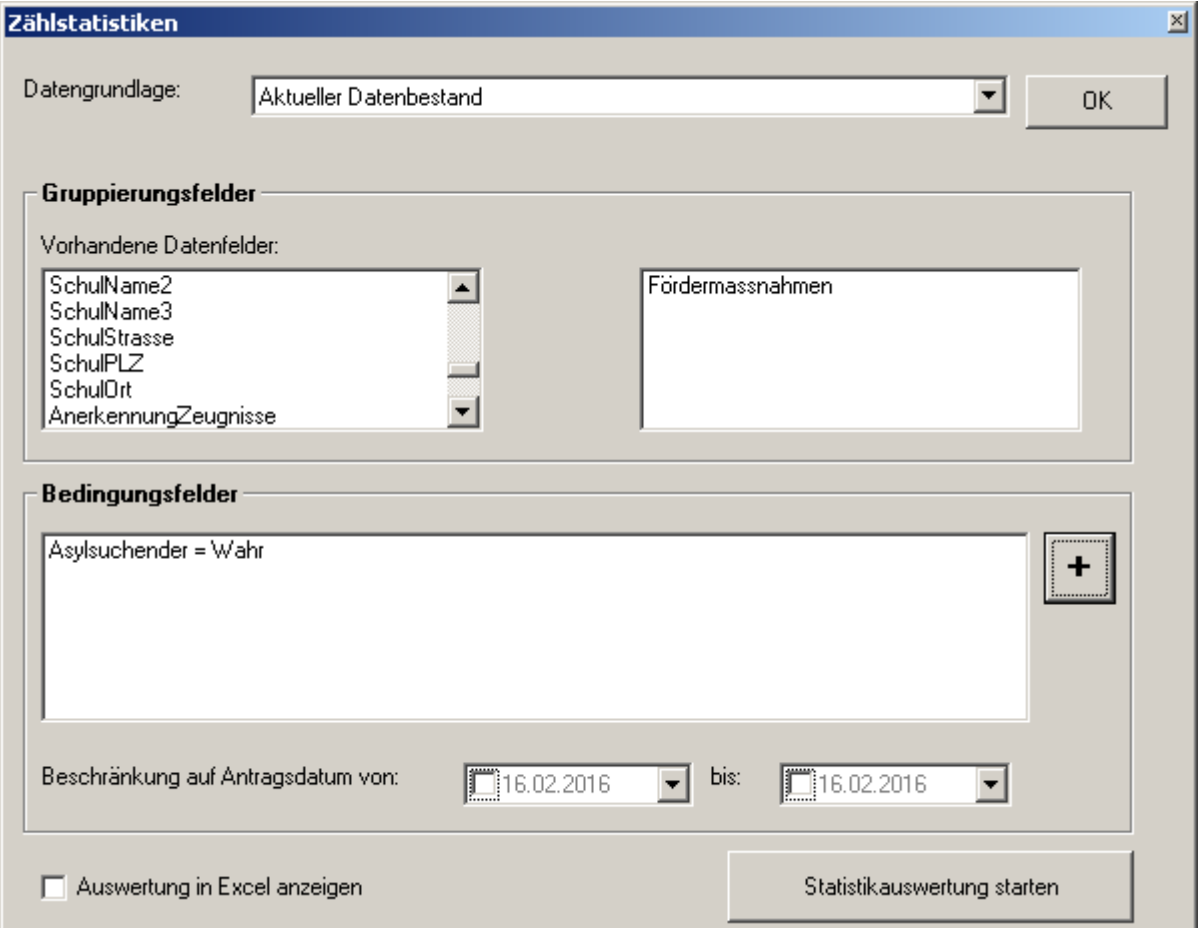

Die Ergebnisse können in eine Excel-Tabelle oder über die Zwischenablage in die Textverarbeitung oder andere Anwendungen übertragen werden.

## **Wiedervorlage / Termine**

Zu jedem Vorgang können beliebige Termine und Wiedervorlagen erfasst werden.

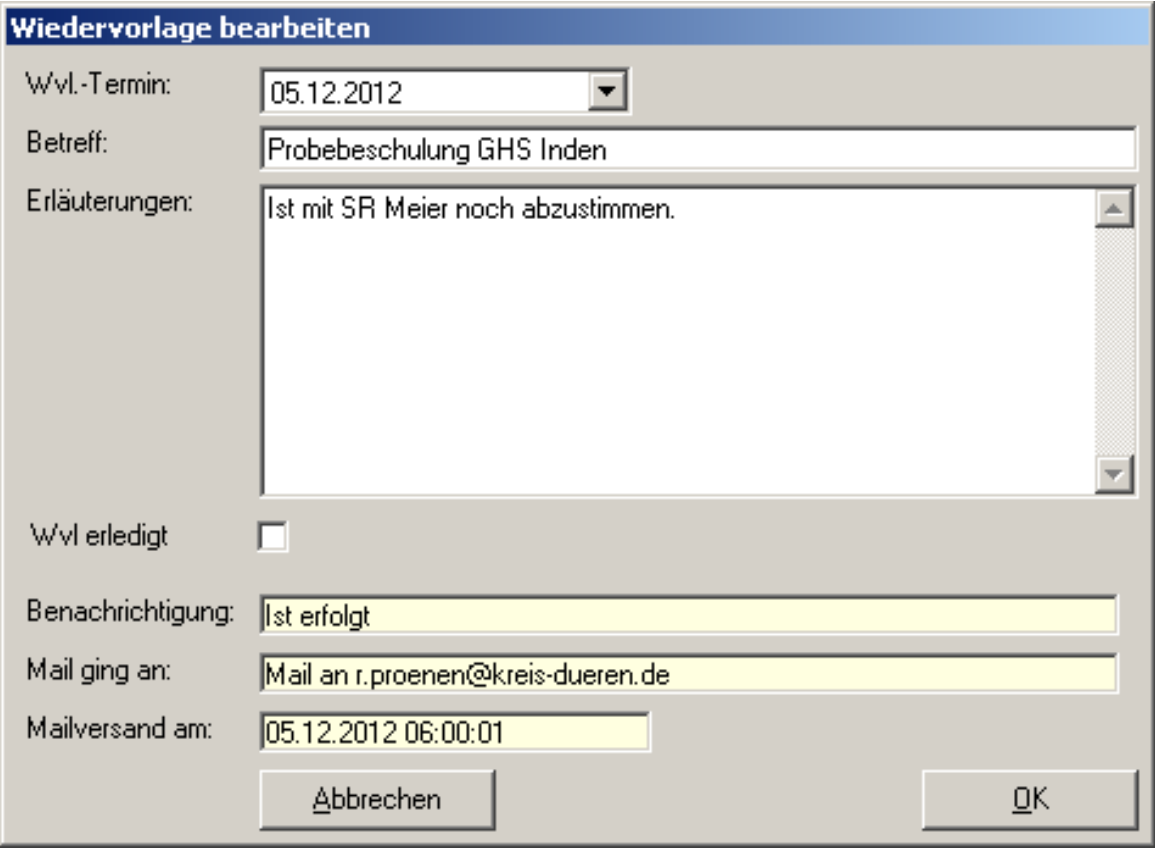

Mit dem Zusatzmodul "**MailService**" werden Terminerinnerungen automatisch an die beteiligten Mitarbeiter/innen versandt. Diese Benachrichtigung wird vom System dokumentiert. Zusätzlich wird auf Wunsch auch ein Kalendereintrag im GroupWare-System des Benutzers gesetzt (z.B. Outlook, GroupWise, LotusNotes).

### **Digitale Akte**

Alle im Programm erstellten Dokumente sowie von außen per Datei zugeführte Dokumente (Word, Excel, PDF etc.) können für jeden Vorgang in einer Digitalen Akte angezeigt werden und stehen automatisch an jedem Arbeitsplatz des Programms zur Verfügung. Ein Zugriff auf die Dokumente erfolgt entweder durch einen integrierten Browser oder durch das jeweilige Programm (Word, Excel, Acrobat Reader etc.). Es ist möglich, einen Arbeitsplatzscanner zu integrieren.

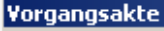

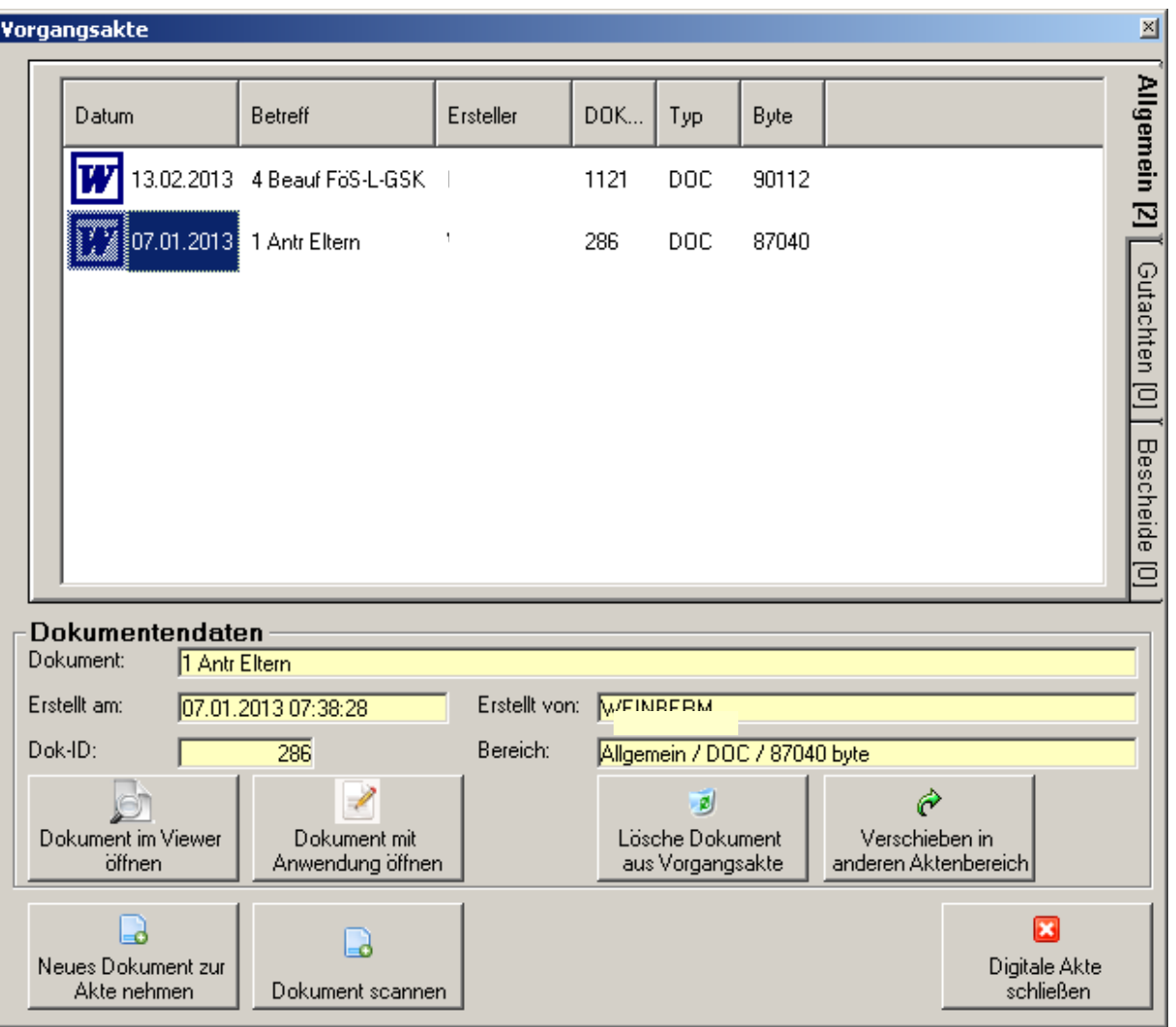

## **Navigation mit der SideBar**

Durch diese andockbare SideBar kann schnell und elegant durch das Programm navigiert werden sowie die wichtigsten Aufgaben erledigt werden. Termine und Wiedervorlagen werden hier auch als Link angezeigt und können einfach angeklickt werden, um die entsprechenden Fälle zu bearbeiten:

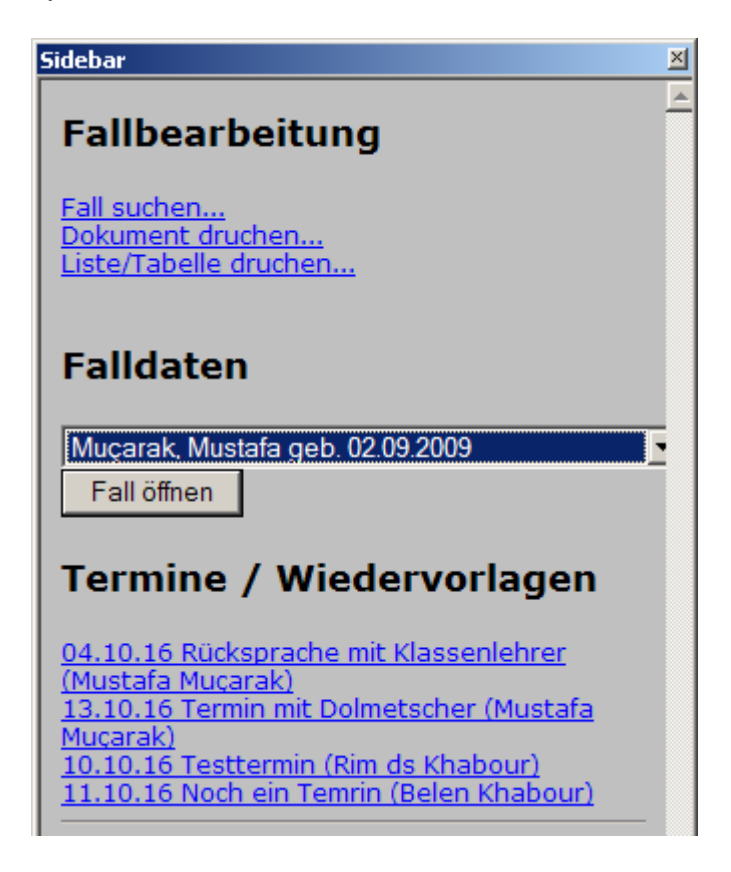

# **Anbingung an eine Einwohnerauskunft / Meldeauskunft**

In das Programm können unterschiedliche Schnittstellen zu Einwohnermeldeauskunftssystem integriert werden. Diese erlauben es dann, aus dem Programm heraus Personen- und Adressdaten zu ermitteln und zu überprüfen.

Alternativ besteht auch die Möglichkeit, das "Meldeportal NRW" einzubinden. Damit können dann NRW-weit einfache Melderegisterauskünfte der Behörden eingebunden werden und die Ergebnisdaten (Name, Adresse(n), Hinweise zu Umzügen etc.) in das Verfahren übertragen werden.

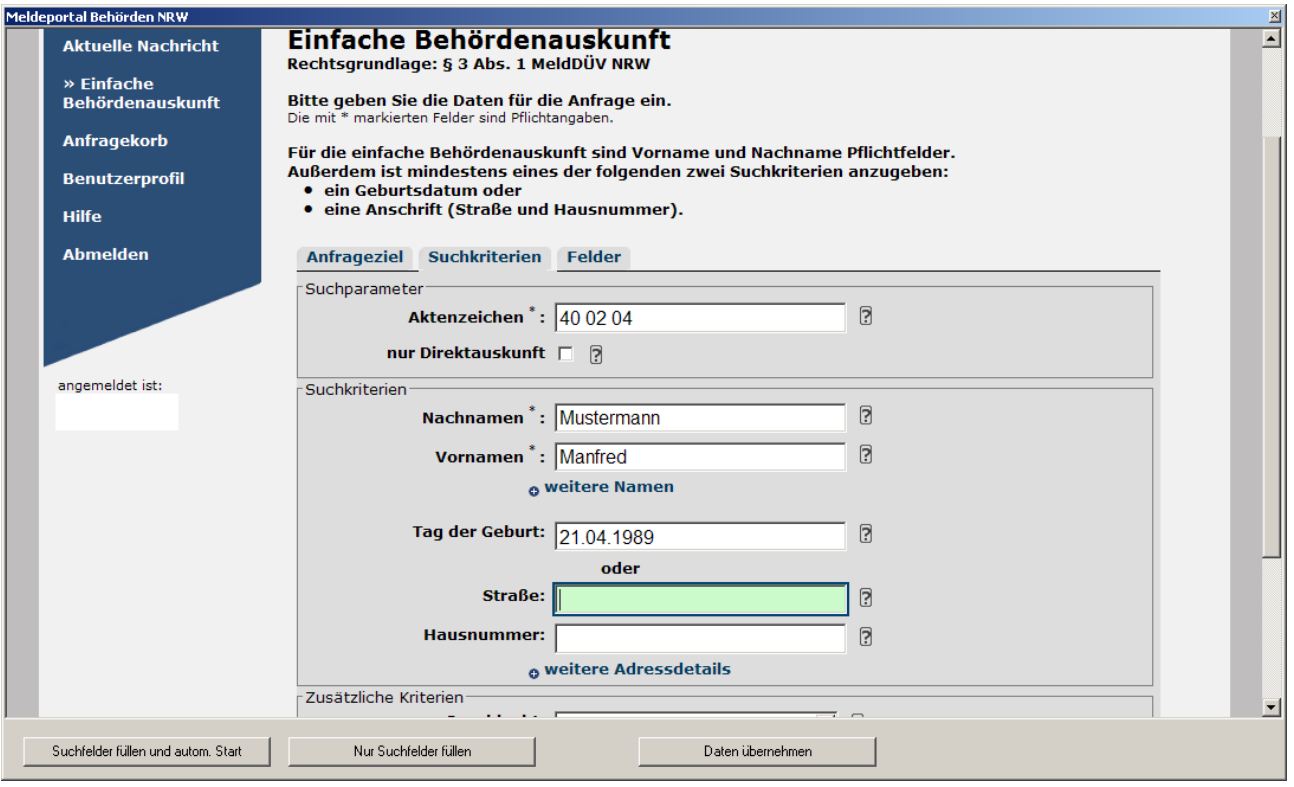

Bitte teilen Sie einfach mit, welche Form der Meldeauskunft für Sie in Frage kommt. Wir werden dann entsprechend ein Angebot zur Integration dieses Zusatzmoduls fertigen.

### **Mitteilungen für Schuluntersuchungen an das Gesundheitsamt**

Aus dem Verfahren heraus kann eine Nachricht an das Gesundheitsamt zur Durchführung einer Schulfähigkeitsuntersuchung generiert werden. Der Text kann –ähnlich wie in der Textverarbeitung- automatisiert mit Variablen aufgebaut werden. Zusätzlich kann ein Word-Dokument als Formular mit hinterlegt werden, dass der Email beigefügt wird.

Alternativ kann das Gesundheitsamt über eine Verknüpfung in der Email die Daten des betroffenen Schülers direkt aus dem Verfahren abrufen oder über eine Weboberfläche abfragen. Die Information an das Gesundheitsamt kann automatisch in die digitale Fallakte überführt werden.

 $\vert x \vert$ 

# Mitteilung senden

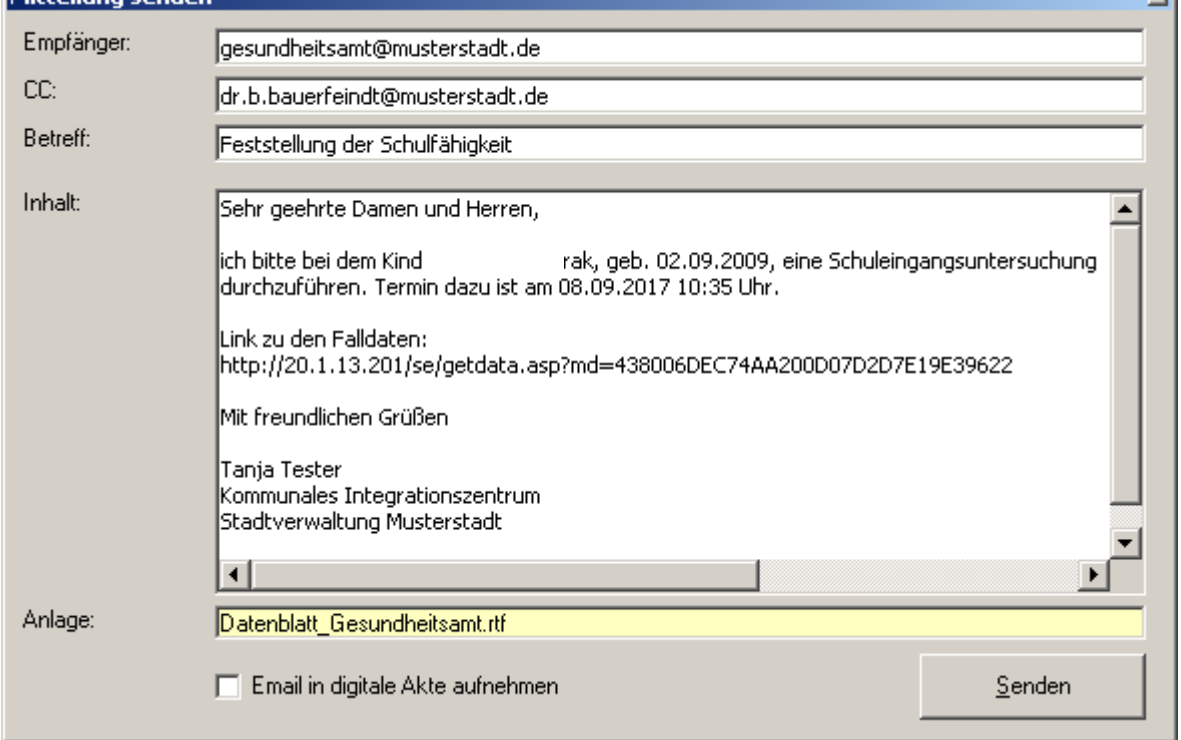

### **Terminverwaltung**

Es können zu jedem Fall beliebige Termine hinterlegt werden. Mit Nutzung der Zusatzoption "MailService" können Termine per Email automatisch in das Kommunikationsprogramm (Outlook, GroupWise etc.) des Sachbearbeiters übertragen werden.

### **Systemdaten**

Das Programm wird ausgeliefert mit dem Komplettkatalog der Schuldaten NRW. Diese können vom Nutzer ergänzt und bearbeitet werden.

## **Sicherheitskonzept**

Das Programm kann optional mit einem Log-Journal ausgestattet werden. Hiermit werden alle Änderungen, Löschungen, Neu-Eingaben von Daten automatisch mit Uhrzeit und Benutzerkennung gespeichert.:  $\vert$ vil

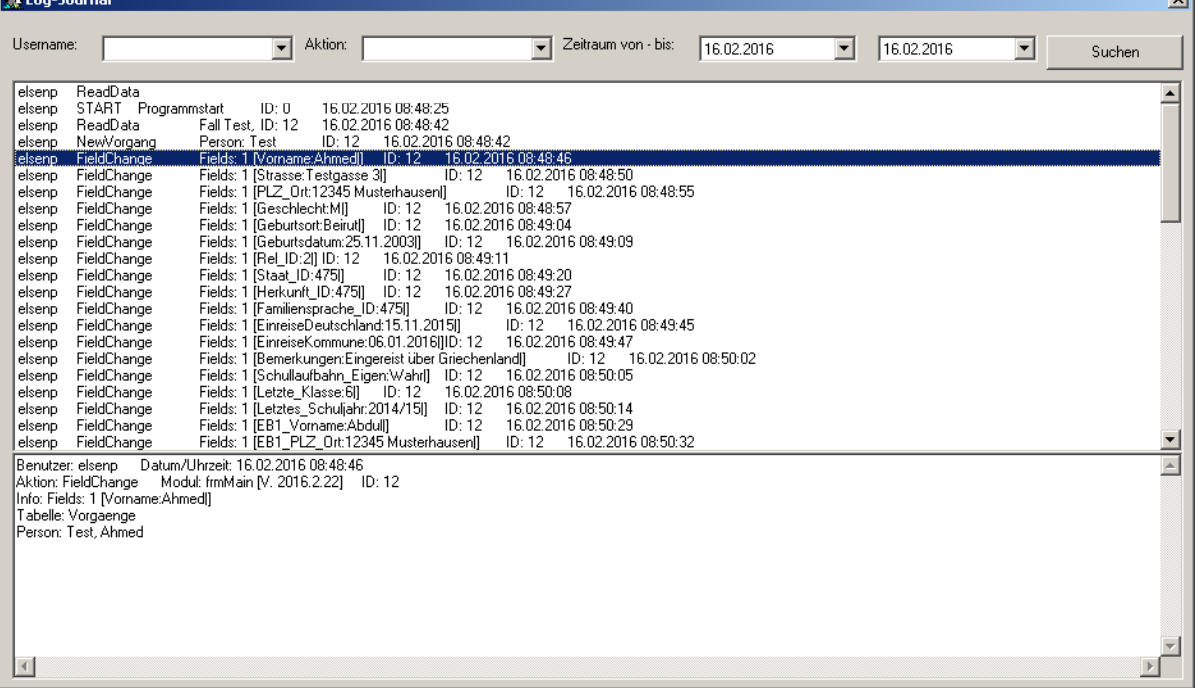

Für jeden Benutzer können genau definierte Rechte vergeben werden. Dazu ist ein System von einzelnen Modulen verfügbar, wo jedem Benutzer genau vordefinierte Funktionen zugewiesen werden:

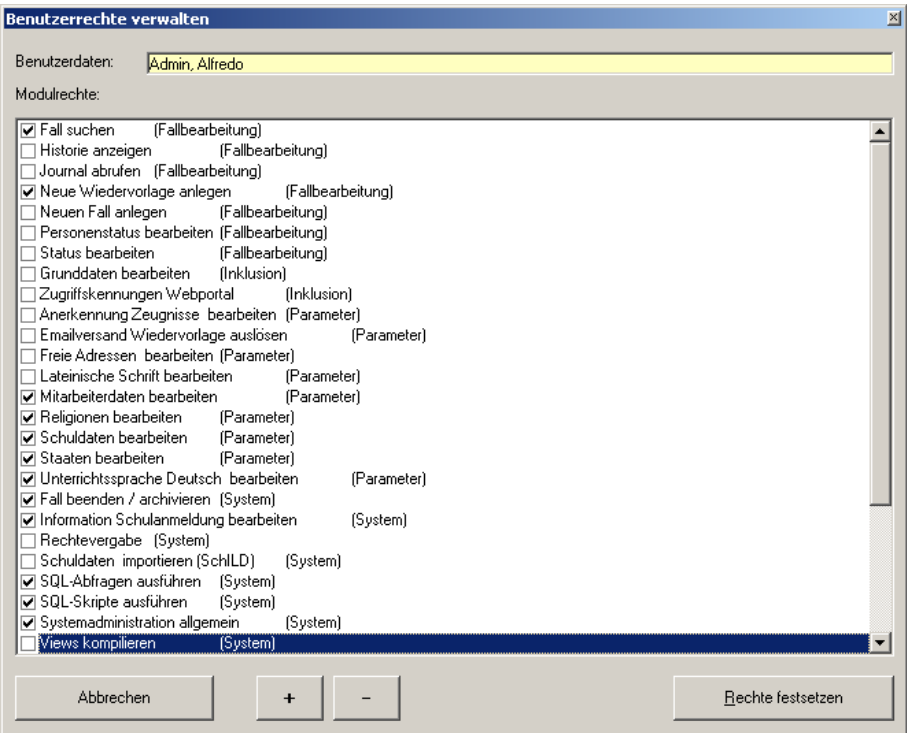

## **Systemvoraussetzungen**

Die Software ist als 32-bit-Windows-Applikation unter den Windows-Betriebssystemen XP, Vista, Windows 7 und Windows 10 (32-bit/64-bit) lauffähig. Das Programm kann auch unter Citrix, Terminalserver oder VDI betrieben werden. Das Programm ist mehrplatzfähig.

Die Speicherung der Daten erfolgt in der Regel in einer Microsoft-SQL-Datenbank, wobei hier die kostenfreien Versionen (SQL Server "Express") durchaus ausreichend sind (ab Version SQL 2005 aufwärts).

Für die Nutzung des MailService muss ein Zugriff per SMTP auf einen Mailserver / Mailgateway möglich sein.

Für die Nutzung der Schulentfernungsmessung muss ein Internetzugang zum Dienst bing.com verfügbar sein, da hier die Microsoft-Map-API als Webservice genutzt wird.